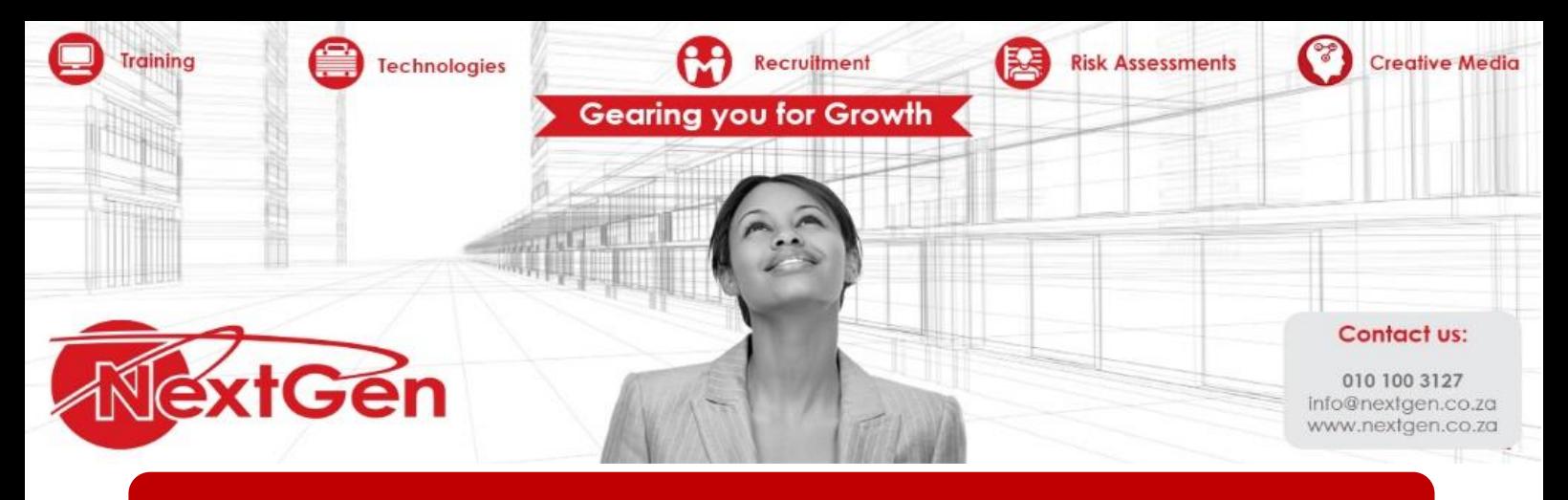

# **Introduction to Excel 2016 VBA**

#### **Course Overview**

Take control of your spreadsheets and use VBA to create your own custom Excel application. This course guides you through taking your Excel skills to the next level by creating your own customized spreadsheet solutions using Visual Basic for Applications (VBA). In this course you will learn how to use VBA, write macros, customize your Excel apps to look and work the way you want, avoid errors. You will be introduced to a wide array of new Excel 2013 options, beginning with the most important tools and operations for the visual basic editor. The course also provides an overview of the essential elements and concepts for programming with Excel, including using VBA to customize your applications and automate functions. The course also covers techniques for handling errors, debugging, working with range objects, controlling flow, and much more.

## **Target Audience**

This course is designed for intermediate to advanced Excel users who want to get up to speed with visual basis for Applications programming

#### **Prerequisites**

Excel Level 3

#### **Duration**

3 Days

#### **Course Outline**

#### **Module 1: Getting started with Excel VBA programming**

Technologies **Compare Recruitment Example Risk Assessments** 

Creative Media Gearing you for Growth

- What is VBA?
- Jumping right in

#### **Module 2: How VBA works with Excel**

- Working in the visual basic editor
- Introducing the Excel object model
- VBA sub and function procedures
- Using the excel macro recorder

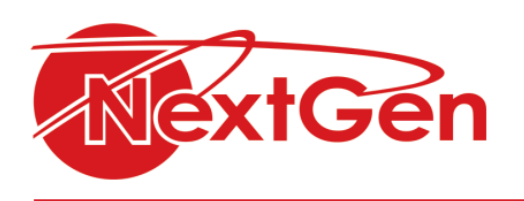

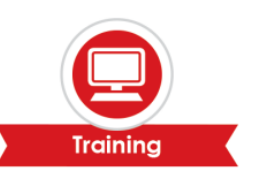

## **Module 3: Programming concepts**

- Essential VBA language elements
- Working with range objects
- Using VBA and worksheet functions
- Controlling program flow and making decisions
- Automatic procedures and events
- **•** Error-handling techniques
- Bug extermination techniques
- VBA programming examples

#### **Module 4: Communicating with your users**

- Simple dialog boxes
- Userform basics
- Using userform controls
- Userform techniques and tricks
- Accessing your macros through the user interface

## **Module 5: Putting it all together**

- Creating worksheet functions and living to tell about it
- Creating Excel add-ins

### **Module 6: The part of tens**

- Ten VBA questions (and answers)
- (Almost) ten Excel resources
- Ten VBA do's and don'ts